### **1 - Login**

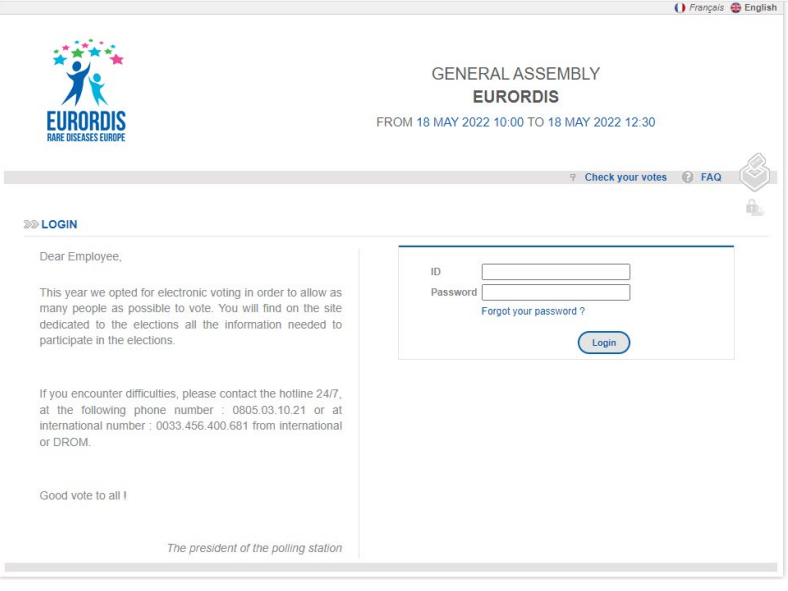

Go to: **https://eurordis.alphavote.com** from your computer, tablet or smartphone).

On the homepage, **use the ID and password received by email from Alphavote and click on "« Login »."**

The email is sent 12 may and 18 may at around 10 am, please check your spam if you cannot find it! To create your password, you just need to click on the link in the email. If you have any difficulties, **you can call our helpline during the time of the vote 18 may 0805.03.10.21 or if you live abroad, call 0033.456.400.681**

To see the website in English, please click on the logo "English" at the top right of the page

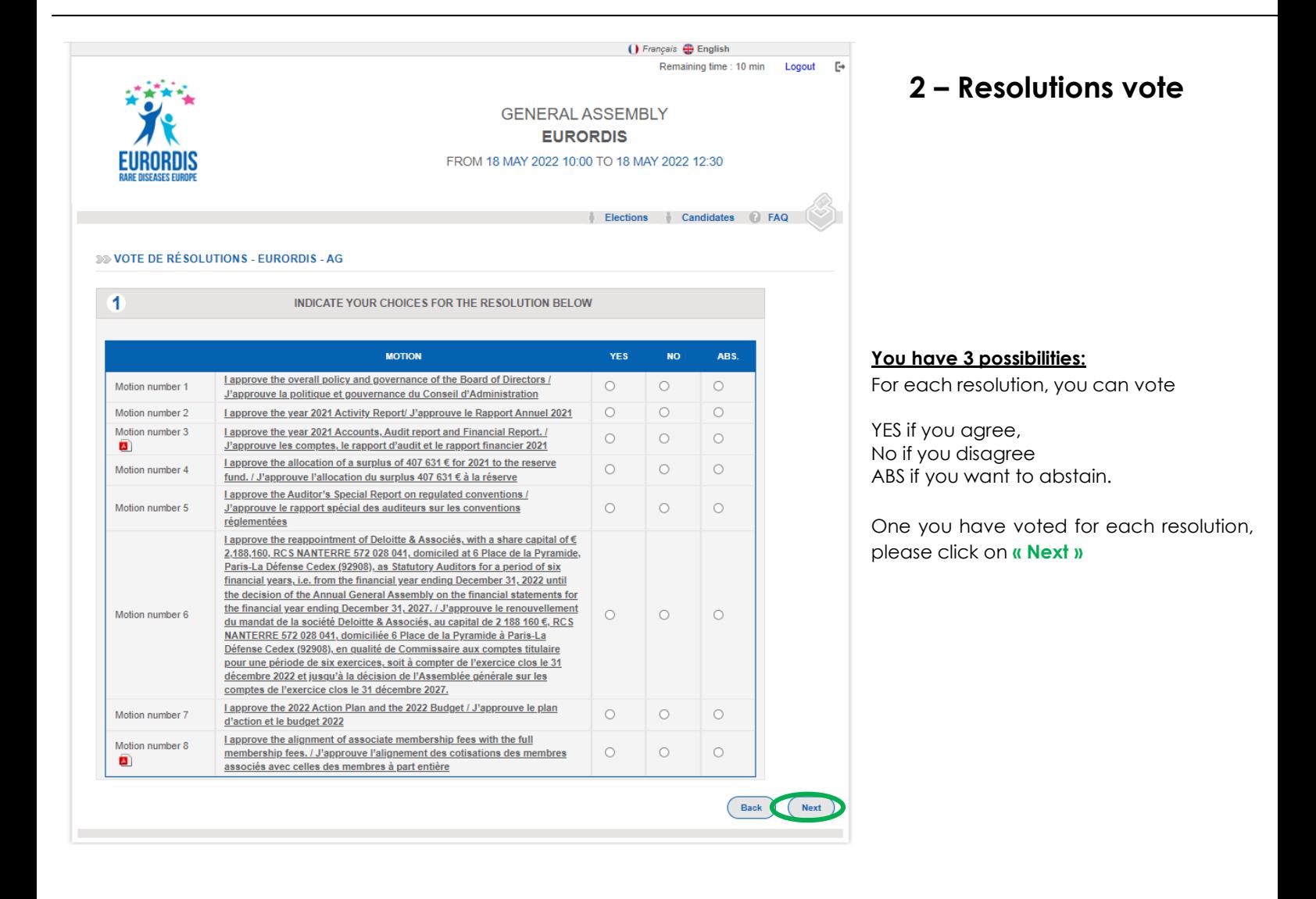

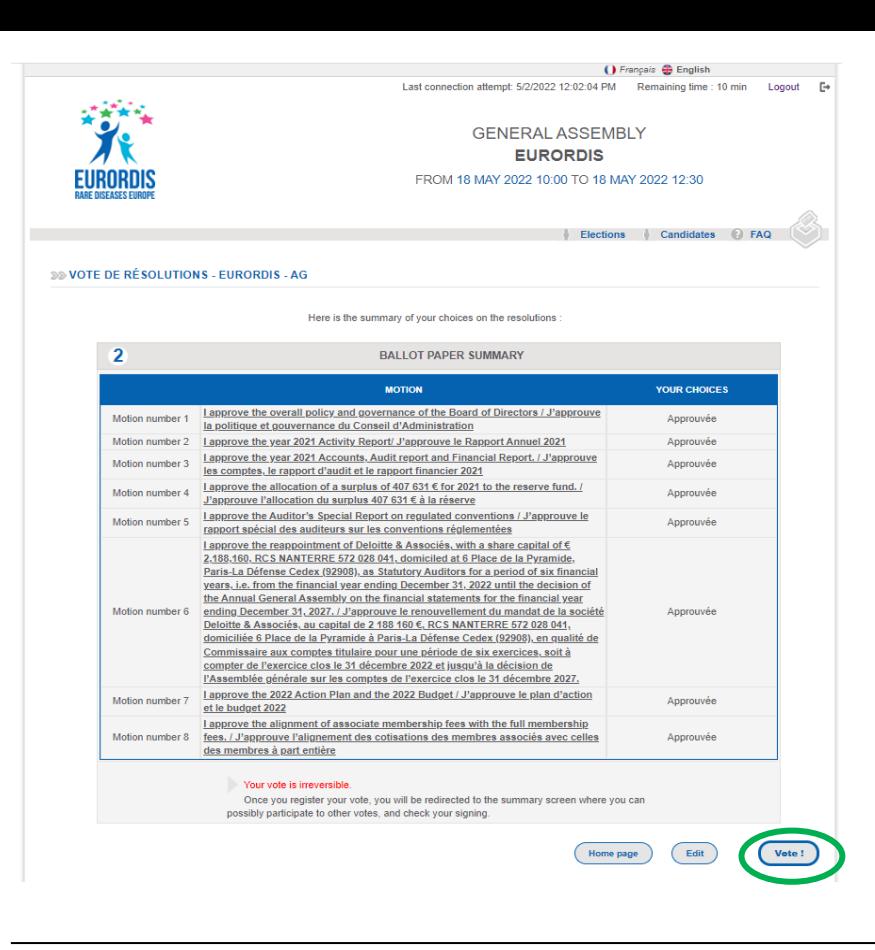

# **3– Click on « next » to confirm**

One you have voted for each resolution, please click on **« Next »**

After a few seconds, the vote for the candidates to the board of directors will appear.

## **4 – Board of Directors election**

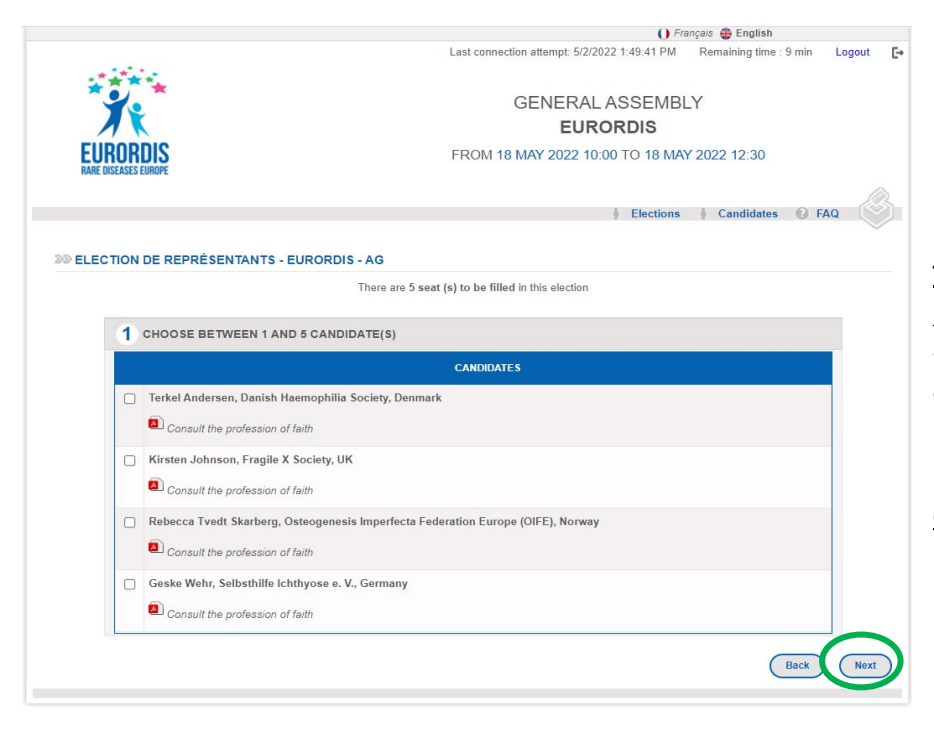

#### **To vote for a candidate:**

Tick the box next to the candidate's name You can consult the candidate's presentation by clicking on « consult the profession of faith »

Click on "next" to confirm your vote

At this stage no final vote has been cast

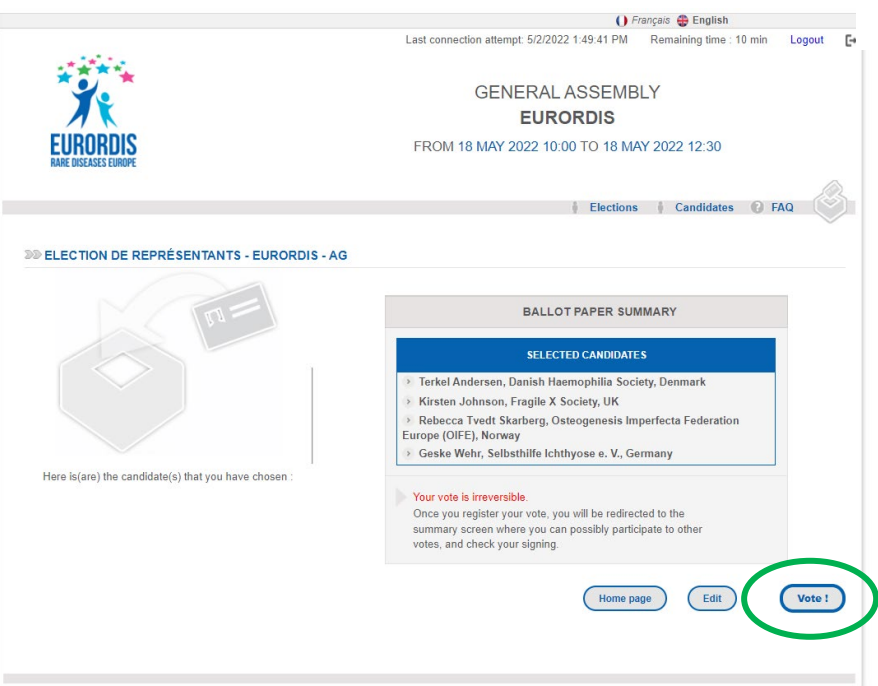

### **5– Click on « vote » to confirm your vote**

Once you have selected the candidates you want to vote for, to confirm your vote please click on "**Vote!"**

#### **Once you have clicked on « vote », you cannot go back; you cannot modify your vote.**

Once you have voted for the board candidates, you will automatically go back to the first page where you can vote for the resolutions.

If you do not wish to validate your vote, click on « homepage » to start again.

Click « Edit », if you want to change your selection of candidates.

### **6 – Proof of vote and electronic signature**

Once you have voted, you can ask for your proof of vote and electronic signature

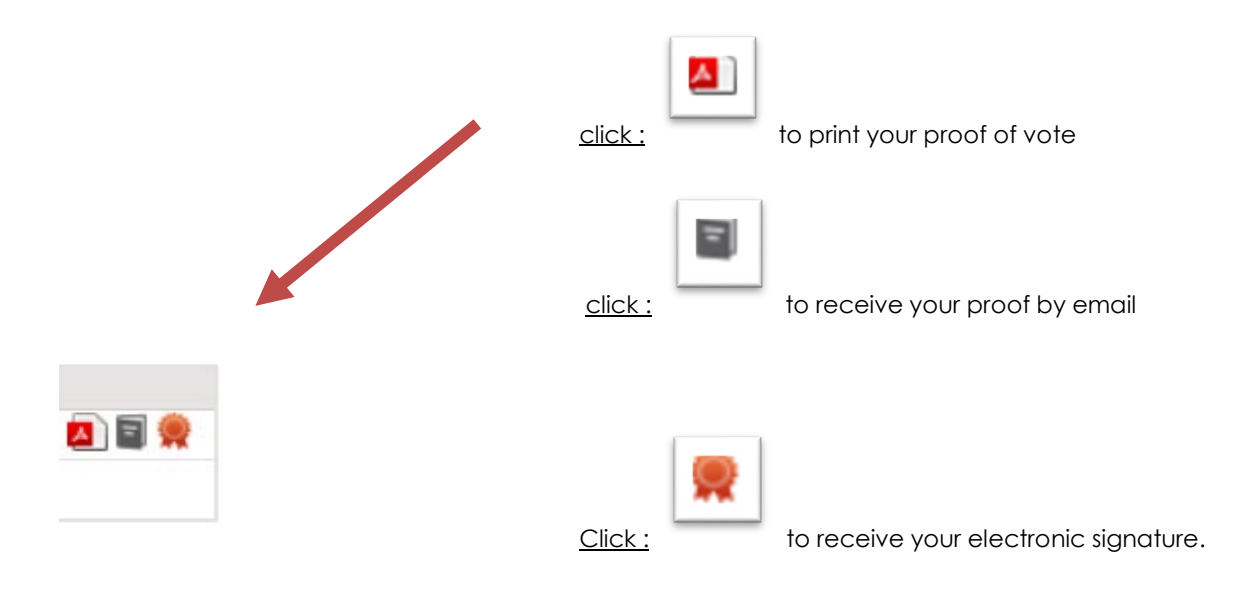

#### **Please DISCONNECT when you are done.**

(You will automatically be disconnected after 10 minutes for security reasons)

**Voting is anonymous and confidential Your individual votes will not be shared The results will be transmitted to EURORDIS 18 may at 1.00 pm and announced at the General Assembly**